# **Preguntas frecuentes sobre el Portal de Empleadores de AZCARES**

## *P: ¿Qué opciones hay disponibles para problemas relacionados con contraseñas?*

R: Las contraseñas se pueden restablecer haciendo clic en el hipervínculo "Forgot/Reset Password" *(Olvidé/Restablecer contraseña)* en la pantalla de inicio de sesión. Si puede iniciar sesión, puede actualizar su contraseña en cualquier momento seleccionando "Create password" *(Crear contraseña)* en "My Profile" *(Mi perfil)*.

#### *P: ¿Cómo puedo actualizar mi perfil, incluidos el usuario, la empresa y la información del servicio?*

- R: Las actualizaciones se pueden realizar en la sección "Administration" *(Administración)*. Solo los usuarios autorizados, como los usuarios principales y secundarios, pueden actualizar esta sección. En la sección de "Administration", los usuarios autorizados pueden:
- 9 Cerrar cuentas del Portal del Empleador. **Esta acción no es reversible.**

### **Administrar Empresas**

- $\sqrt{\phantom{a}}$  Agregar nuevo
- $\checkmark$  Actualizar existente
- $\checkmark$  Fliminar

### **Administrar usuarios**

- $\checkmark$  Agregar nuevo
- $\checkmark$  Administrar la información de la empresa para los usuarios existentes, lo que les permite modificar e interactuar con los servicios del portal.

Nota: Se pueden incluir hasta 10 empresas en un registro.

*P: ¿Cómo se me notifica cuando se agrega un nuevo documento al portal?*

- R: Los usuarios reciben una notificación por correo electrónico cuando se envían documentos al portal.
- *P: Recibí un correo electrónico de Okta después de intentar iniciar sesión en el portal. ¿Este correo electrónico es válido?*
- R: Sí, Okta es la solución de autenticación multifactor que brinda seguridad adicional para el portal.
- *P: ¿Puedo interactuar con el Equipo de Empleadores de DCSS a través del portal?*
- R: Sí, los empleadores pueden enviar y recibir información a través del centro de mensajes después del registro.
- *P: ¿Qué información puedo actualizar de un empleado?*
- R: Según el aviso que reciba, tiene la opción de proporcionar información sobre la cobertura médica y el empleo, incluyendo información de terminación.
- *P: ¿Puedo tener tanto una cuenta e-IWO como una cuenta E-Employer para las órdenes de retención de salarios?*
- R: No, e-IWO y E-Employer son dos programas distintos operados por diferentes entidades gubernamentales. Consulte CSE-1313A-S - Voalnte Sustento para Menores y Empleadores ubicado en nuestro [Centro de Documentos](https://des.az.gov/documents-center) para obtener más información.

### *P: ¿Puedo usar el portal para un empleado con una orden de la Secretaría del Tribunal?*

R: No, el Portal del empleador de AZ DCSS solo está disponible para empleadores que tienen empleados con un caso abierto de sustento para menores con la División de Servicios de Sustento para Menores.

Portal de empleadores:

<http://childsupportemployers.azdes.gov/>

Las opciones de pago disponibles para los empleadores se pueden encontrar en la sección de Información del Empleador de [nuestro página web de AZ DCSS.](https://des.az.gov/services/child-and-family/child-support/employers)

Para preguntas adicionales envíe sus preguntas por correo electrónico a **[e-Employer@azdes.gov](mailto:e-Employer%40azdes.gov%20?subject=)**

Programa y Empleador con Igualdad de Oportunidades • Servicios y ayudantes auxiliares para personas con discapacidades están disponibles a petición • Para obtener este documento en otro formato u obtener información adicional sobre esta política, comuníquese con la División de Servicios de Sustento para Menores al 602-252-4045; Servicios de TTY/TDD: 7-1-1 • Available in English online or at the local office CSE-1319A FLYSPA (5-24)

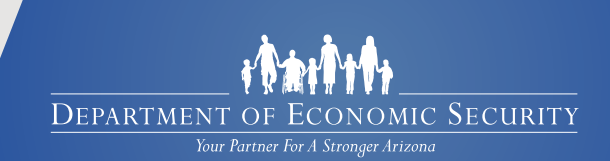